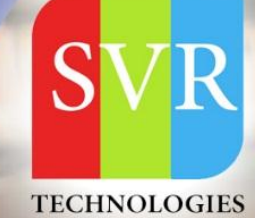

# **WEBLOGIC ADMIN TRAINING**

**Self-Learning & Online Traning** 

Duration: 25+ (Hourse)

#### **SVR Technologies**

Our certified faculty focused on IT industry based curriculum for Datapower Training Online. Hands-on training with tuttorial videos real-time scenarios and certification quidance that helps you to enhance your career skills.

### **Features**

- > Live Instructor LED Classes
- > 100% Hands on classes
- > Faculty will provide work environment
- > Real-time Scenarios
- > Free Self-Learning Videos
- > Real-time Working Faculty
- > CV, Interview and Certification Guidance

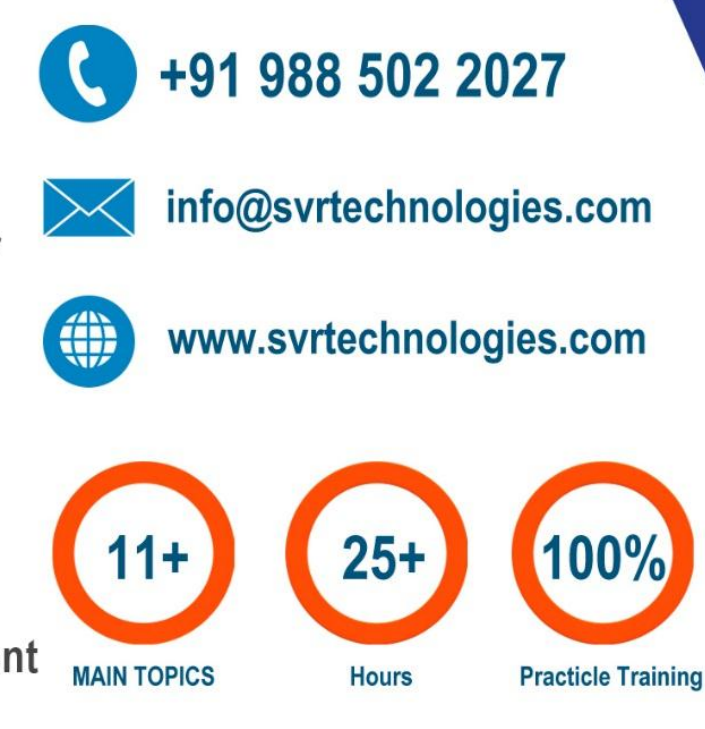

**Life Time Free Library Access \* Doubts Clarification** 

### **Weblogic Trainig Course Content**

- 
- **Topic 01: Overview of Application Server**
- **Topic 02: Understanding 2 tier architecture**
- **Topic 03: Understanding 3 tier architecture**
- **Topic 04: Weblogic architecture**
- **Topic 05: Weblogic Installation**
- **Topic 06: System Requirements**
- **Topic 07: Installation Modes**
- **Topic 08: Installation on Unix**
- **Topic 09: Installation on Windows**
- **Topic 10: Understand Weblogic Domain**
- **Topic 11: Creation and configura of weblogic domain**
- **Topic 12: Directory Structure in domains**
- **Topic 13: Creation of Admin Server**
- **Topic 14: Creation of Managed Server**
- **Topic 15: Node Manager**
- **Topic 16: How to create and configure Machines**
- **Topic 17: Configure Nodemanage**
- **Topic 18: rEnroll Node manager with domains**
- **Topic 19: Start and Stop Nodemanager**
- **Topic 20: Cluster**
- **Topic 21: What is a cluster and why it is used**

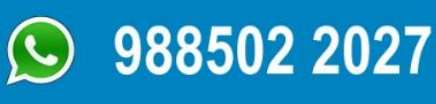

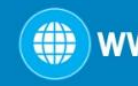

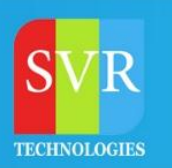

## **Weblogic Trainig Course Content**

- **Topic 22: Create and Configure cluster**
- **Topic 23: Different modes of cluster communication**
- **Topic 24: Different load balancing algorithms**
- **Topic 25: Deployment**
- **Topic 26: Deploying application using console mode**
- **Topic 27: Deploying application using wlst**
- **Topic 28: Deploying application using java utility**
- **Topic 29: Error codes**
- **Topic 30: Common errors encountered in deployment**
- **Topic 31: JDBC**
- **Topic 32: JDBC Architecture**
- **Topic 33: Creation of DataSource and Connections pools**
- **Topic 34: Configuring JNDI**
- **Topic 35: Connecting to database and testing**
- **Topic 36: Tuning**
- **Topic 37: JMS**
- **Topic 38: Understand JMS Architecture**
- **Topic 39: Create Queues, Topic, Connection Factories**
- **Topic 40: Send messages to queues and topics**
- **Topic 41: Best Practices**
- **Topic 42: Security**

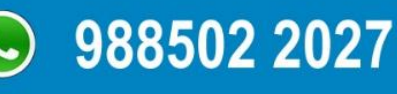

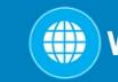

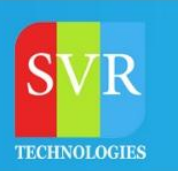

- **Topic 43: User Creation in Weblogic**
- **Topic 44: Assigning roles to users**
- **Topic 45: Creating/configuring Authentication providers**
- **Topic 46: Authenticating Users with remote authentication providers**
- **Topic 47: SSL configuration**
- **Topic 48: JVM Performance Tuning**
- **Topic 49: Understand heap size –Xms and –Xmx**
- **Topic 50: Understand PermGenSpace**
- **Topic 51: Understand GC Algorithm**
- **Topic 52: Understand Garbage Collector**
- **Topic 53: How to take Heap dump**
- **Topic 54: How to analyze heap dump**
- **Topic 55: How to take thread Dump**
- **Topic 56: How to analyze thread dump**
- **Topic 57: Webserver to Weblogic Integration**
- **Topic 58: What is a webserver**
- **Topic 59: Webserver plugin**
- **Topic 60: Configuring Webserver to connect with weblogic**
- **Topic 61: Test the configuration**

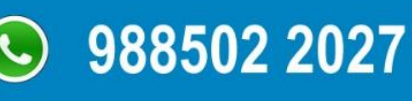

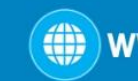

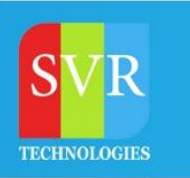

**Enroll For Weblogic Online Training: [Weblogic Admin](https://svrtechnologies.com/weblogic-training/weblogic-administration-online-training) Training (click here)**

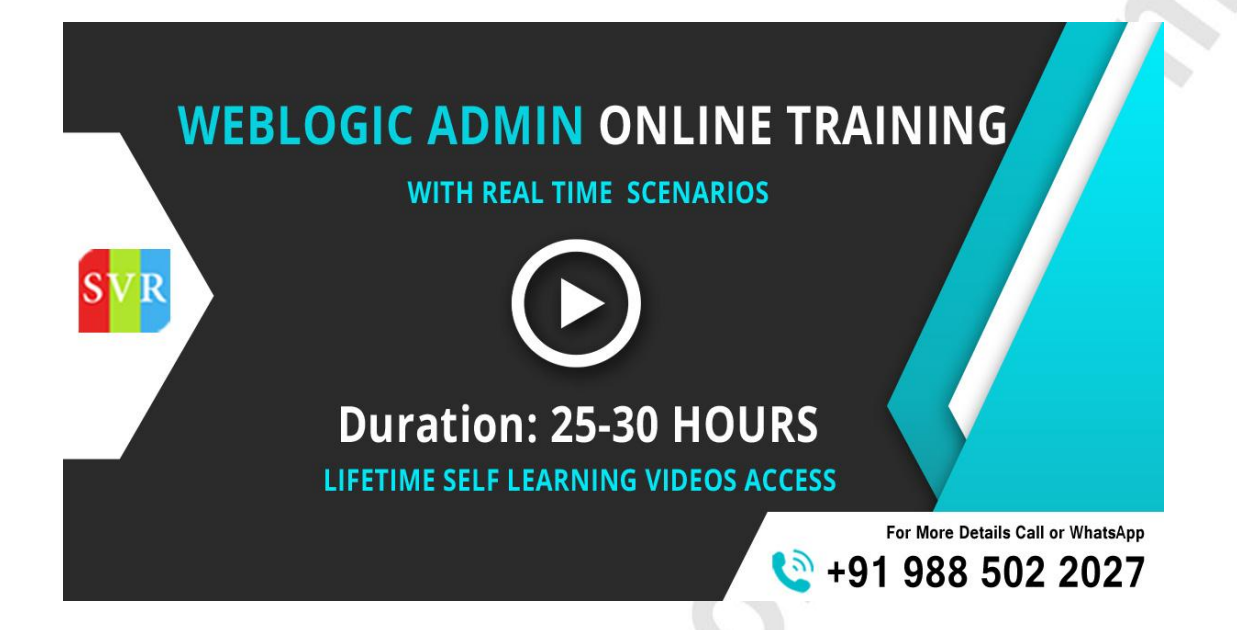

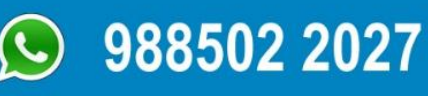

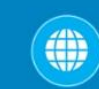